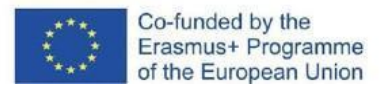

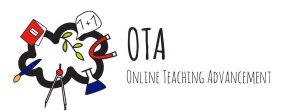

# Progettare il movimento

### **Collegamenti dell'attività con il mondo dell'arte**

Progettazione grafica e giochi di ruolo

### **Collegamento con i programmi scolastici**

L'accelerazione e la seconda legge di Newton/Moto uniformemente accelerato. [Indicazioni](https://www.miur.gov.it/documents/20182/51310/DM+254_2012.pdf/1f967360-0ca6-48fb-95e9-c15d49f18831?version=1.0&t=1480418494262) del Miu[r](https://archeia.moec.gov.cy/sm/823/fysiki_b_gym_meros_a.pdf)

### **Occorrente**

- Carta millimetrata
- Matite colorate
- PC

### **Durata dell'attività:** 45 minuti

### **Descrizione dell'attività**

La notazione matematica moderna è un modo estremamente sintetico di codificare le idee. Le equazioni possono contenere un numero di informazioni pari a quelle trasmesse da decine di frasi. Per descrivere un corpo che si muove a velocità costante abbiamo bisogno di una definizione, quattro assiomi e sei teoremi. Tutte queste relazioni possono essere trascritte in una singola equazione. Le equazioni sono ottime per descrivere situazioni ideali, ma non sempre sono efficaci. A volte serve un'immagine che mostri che cosa sta succedendo, proprio come fanno i grafici. Spesso il grafico è spesso il modo migliore per descrivere un evento reale in una forma compatta. Esistono diversi tipi di grafici in relazione alle quantità cinematiche (tempo, posizione, velocità, accelerazione) assegnate agli assi. Nel corso di questa attività, le e gli studenti impareranno a disegnare un grafico del moto uniformemente accelerato (velocità/distanza) utilizzando:

- Software online gratuiti
- Carta millimetrata e matite colorate

### **Obiettivi di apprendimento**

Al termine dell'attività, le e i partecipanti saranno in grado di:

- ricordare le equazioni cinematiche;
- Servirsi delle equazioni della cinematica per calcolare l'accelerazione di un corpo in maniera sia grafica che analitica;
- affrontare problemi reali servendosi delle equazioni della cinematica;

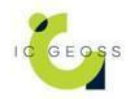

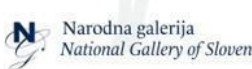

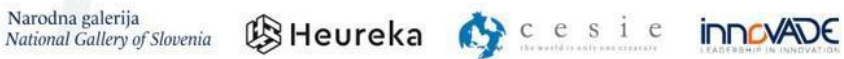

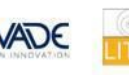

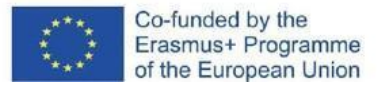

### **Istruzioni**

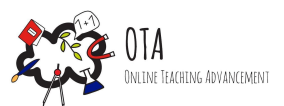

Fase 1 - Fase motivazionale

Chiedi a una/uno studente di farsi avanti. Posiziona un oggetto (ad es., una sedia) che rappresenti il punto di origine degli assi. Chiedi alla o allo studente di camminare in qualunque direzione e di variare la sua velocità. Invita la classe a descrivere il movimento, magari utilizzando un'equazione oppure disegnando un grafico. Sebbene i grafici siano una rappresentazione semplificata, chiedi alle e agli studenti a quali elementi dovrebbero prestare attenzione per renderli accattivanti e chiari, affinché chi se ne serve possa trarre le informazioni di cui ha bisogno.

Fase 2 - Fase di indagine

#### **Attività n.1:**

Chiedi alle e agli studenti di aprire PhET Simulation: The Moving Man ([https://phet.colorado.edu/sims/cheerpj/moving-man/latest/moving-man.html?simulation=moving](https://phet.colorado.edu/sims/cheerpj/moving-man/latest/moving-man.html?simulation=moving-man)  $-man$ )

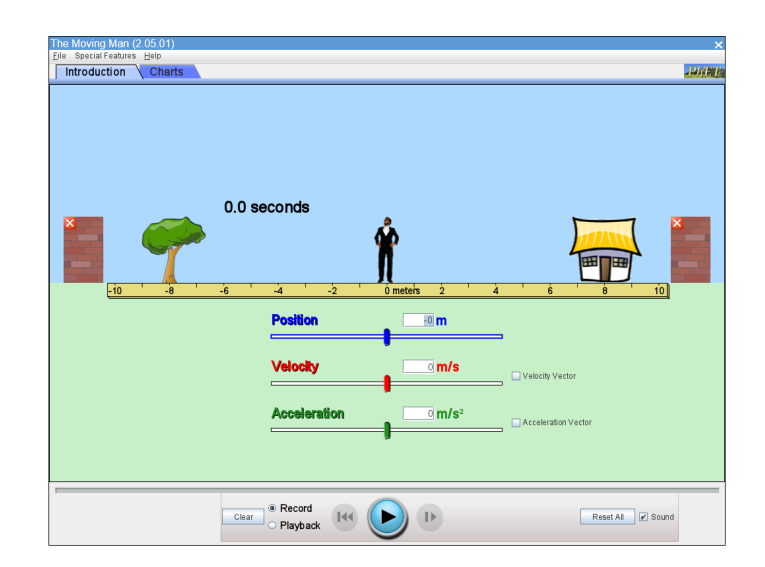

E di cliccare sulla voce Charts

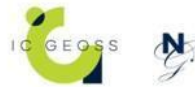

Narodna galerija National Gallery of Slovenia

SHeureka Cesie

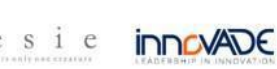

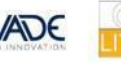

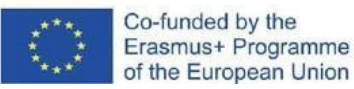

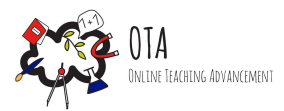

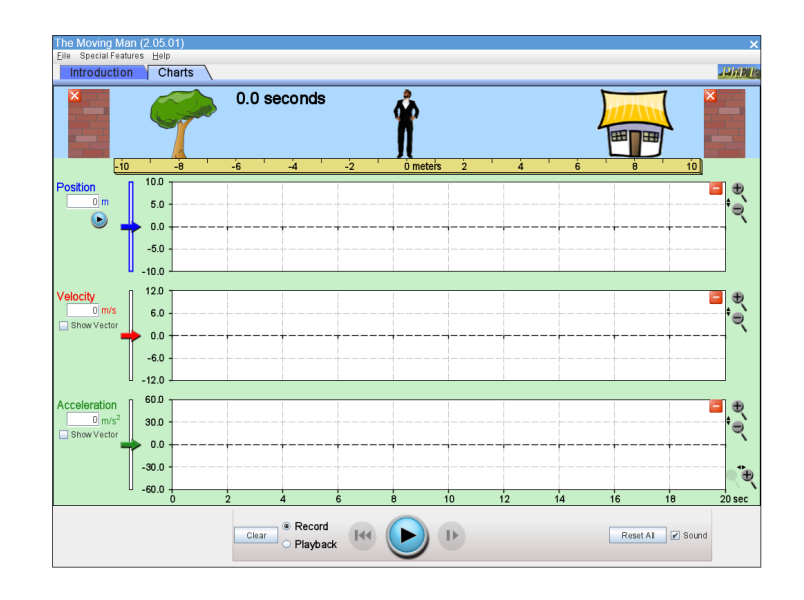

A questo punto puoi parlare dell'importanza di impostare un punto di partenza per le misurazioni. Ogni studente dovrà scegliere un valore di accelerazione, quindi premere il pulsante in alto a destra per nascondere e avere più spazio per gli altri due grafici.

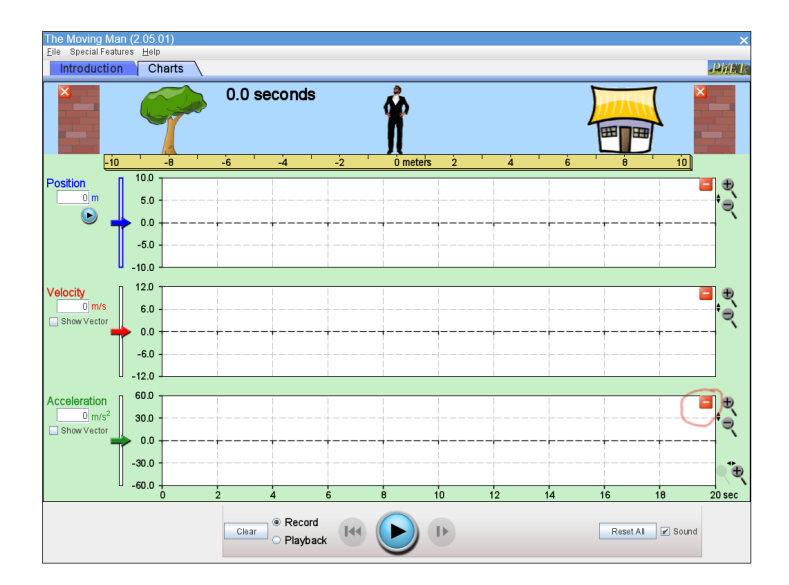

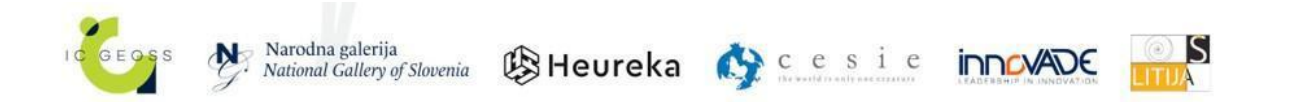

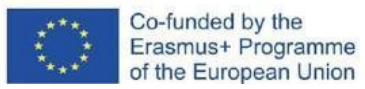

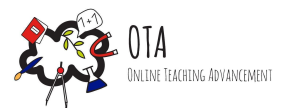

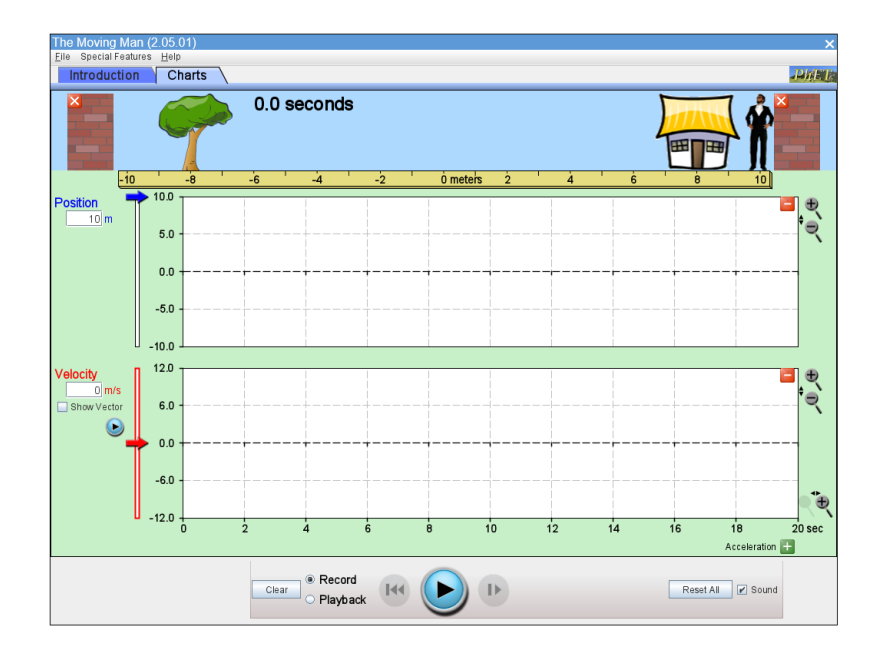

A questo punto le e gli studenti potranno premere il pulsante avvio e creare i grafici.

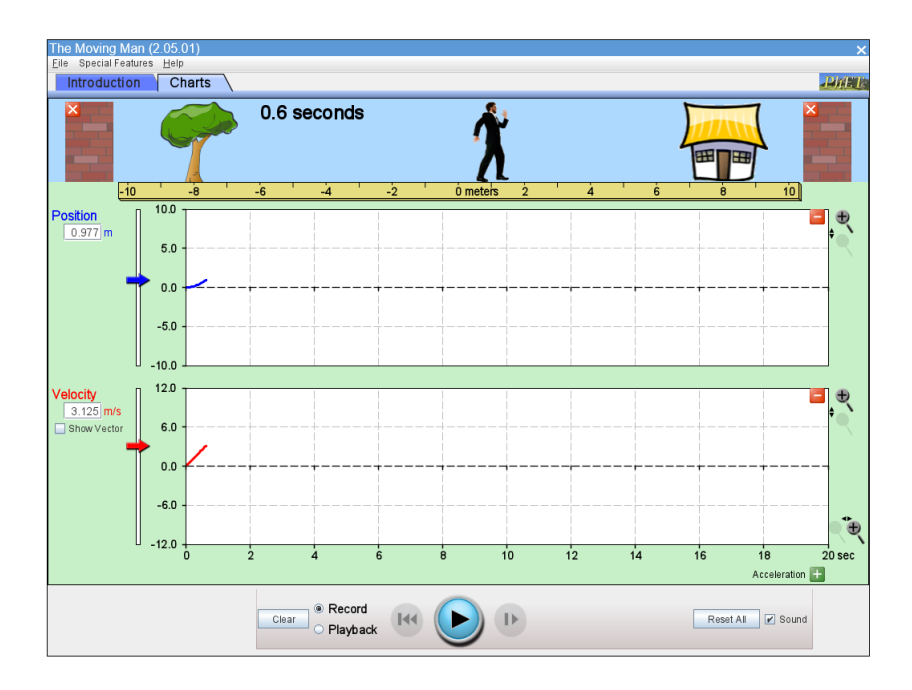

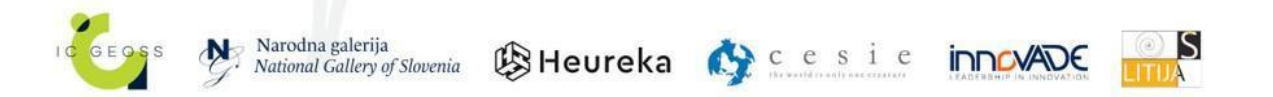

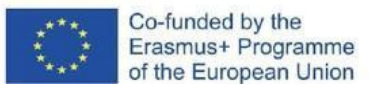

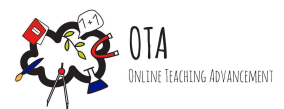

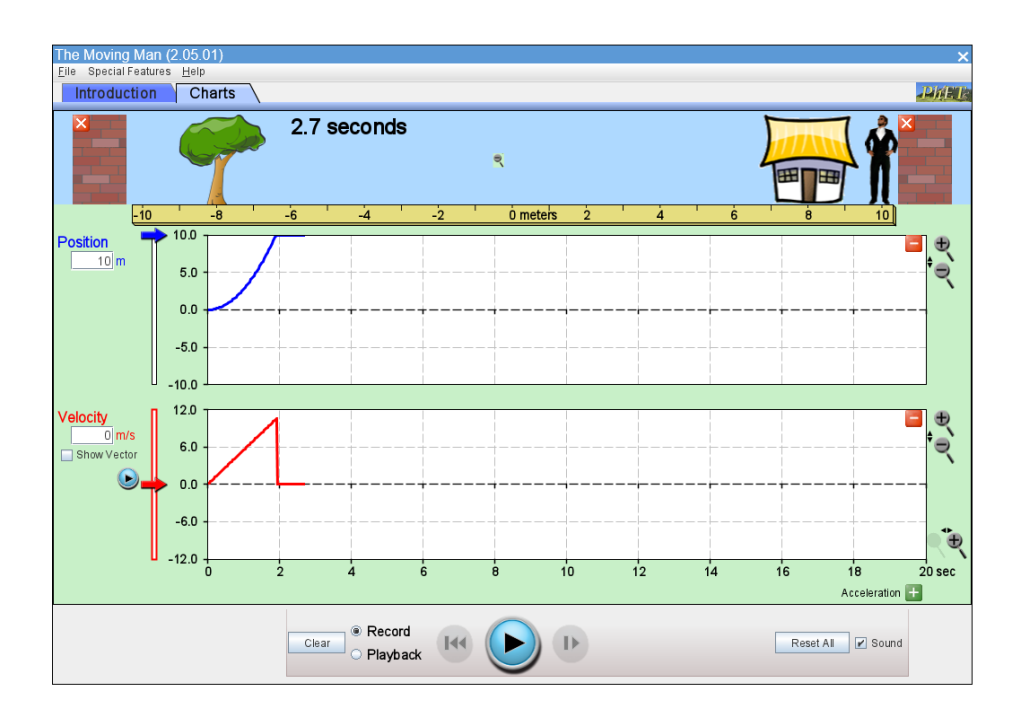

#### **Attività n.2:**

Chiedi alle e agli studenti di confrontare i loro grafici. Consenti loro di descriverli a voce indicando la direzione del movimento, il valore dell'accelerazione e altre caratteristiche che reputano rilevanti.

#### **Attività n.3:**

Infine, fornisci due valori di accelerazione (uno positivo e uno negativo) e chiedi alle e agli studenti di tracciare dei grafici con colori diversi e giustificare le loro scelte.

#### Fase 3 - Fase di consolidamento

Rifletti sulle argomentazioni usate dalle e dagli studenti per descrivere i loro grafici. La forma dei grafici è la cosa più importante di cui tenere conto anche qualora non avessero utilizzato le equazioni di movimento, ma delle argomentazioni qualitative.

Le e gli studenti possono mescolare arte contemporanea e grafici, come in questo esempio (http://drainmag.com/diagrams-art-as-information/)

Le e gli studenti possono apprezzare l'aspetto artistico dei diagrammi, confrontare quelli realizzati con l'applicazione, cambiare i valori di riferimento e cercare di produrre dei grafici interessanti, rispetto a quelli che hanno creato loro.

### **Materiale da scaricare**

Νο

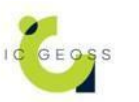

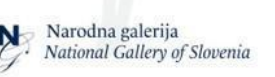

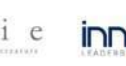

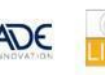

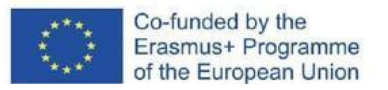

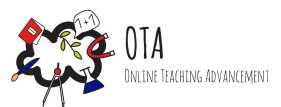

## **Riferimenti sitografici e bibliografici**

[https://phet.colorado.edu/sims/cheerpj/moving-man/latest/moving-man.html?simulation=moving](https://phet.colorado.edu/sims/cheerpj/moving-man/latest/moving-man.html?simulation=moving-man)[man](https://phet.colorado.edu/sims/cheerpj/moving-man/latest/moving-man.html?simulation=moving-man)

<http://drainmag.com/diagrams-art-as-information/>

# **Tag**

- Online activity
- In-class activity
- Inquiry-based learning
- Experiential learning
- Simulation

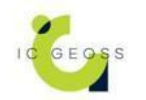

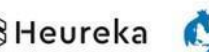

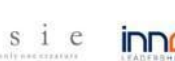

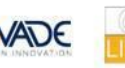

ISI